## CSE 421 Algorithms

Richard Anderson Lecture 1

## Course Introduction

- Instructor – Richard Anderson, anderson@cs.washington.edu • Teaching Assistant
	- Yiannis Giotas, giotas@cs.washington.edu

All of Computer Science is the Study of Algorithms **Mechanics** 

- It's on the web
- Weekly homework
- Midterm
- Final exam
- Subscribe to the mailing list

### Text book

- Algorithm Design
- Jon Kleinberg, Eva Tardos
- Read Chapters 1 & 2

#### How to study algorithms

- Zoology
- Mine is faster than yours is
- Algorithmic ideas
	- Where algorithms apply
	- What makes an algorithm work
	- Algorithmic thinking

#### Introductory Problem: Stable Matching

- Setting:
	- Assign TAs to Instructors
	- Avoid having TAs and Instructors wanting changes
		- E.g., Prof A. would rather have student X than her current TA, and student X would rather work for Prof A. than his current instructor.

## Formal notions

- Perfect matching
- Ranked preference lists
- Stability

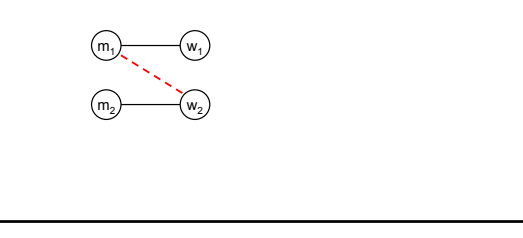

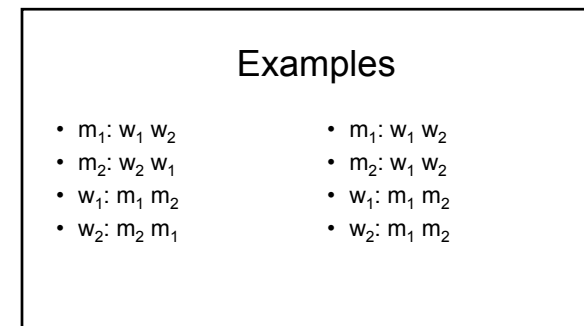

## Examples

- $m_1$ :  $w_1 w_2$
- $m_2$ :  $w_2 w_1$
- $w_1: m_2 m_1$
- $w_2$ :  $m_1 m_2$

### Intuitive Idea for an Algorithm

- m proposes to w
	- If w is unmatched, w accepts
	- If w is matched to  $m<sub>2</sub>$ 
		- If w prefers m to  $m_2$ , w accepts
		- If w prefers  $m_2$  to m, w rejects
- Unmatched m proposes to highest w on its preference list

# Algorithm

Initially all m in M and w in W are free While there is a free m w highest on m's list that m has not proposed to if w is free, then match (m, w) else suppose  $(m_2, w)$  is matched if w prefers m to  $\mathsf{m}_2$ unmatch  $(m_2, w)$ match (m, w)

## Does this work?

- Does it terminate?
- Is the result a stable matching?
- Begin by identifying invariants and measures of progress
	- m's proposals get worse
	- Once w is matched, w stays matched
	- w's partners get better

## Claim: The algorithms stops in at most n2 steps

• Why?

## The algorithm terminates with a perfect matching

• Why?

# The resulting matching is stable

- Suppose
	- $m_1$  prefers  $w_2$  to  $w_1$  $-w_2$  prefers  $m_1$  to  $m_2$

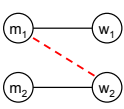

• How could this happen?